The copy filmed here hes been raproduced thenks to the generosity of:

National Library of Canada

The images eppearing hare are the bast quelity possible considering the condition and legibility of the original copy and in keeping with the filming contract specifications.

-1

Original copies in printed peper covers era filmed beginning with the front cover and ending on the last paga with a printed or illustrated impression, or the beck cover when eppropriete. All other originel copies ere filmed beginning on the first paga with a printed or liiustreted imprassion, and anding on the last page with a printed or illustrated impression.

The lest recorded freme on aach microfiche shall contain the symbol  $-\Leftrightarrow$  (meaning "CON-TINUED"), or tha symbol ∇ (meaning "END"), whichever epplies.

Meps, pletas, charts, atc., mey ba filmed at differant reduction ratios. Thosa too large to ba antirely included in one axposura ara filmed baginning in the upper laft hand corner, laft to right and top to bottom, as meny framas as required. The following diegrams illustrate the mathod:

L'exempleire filmé fut reproduit grâce à le générosité de:

Bibliothèque nationale du Canada

Les images sulventas ont été reproduites avec la plus grand soin, compte tenu de la condition et de la natteté da l'axemplaira filmé, at an conformité evac les conditions du contret da filmege.

Les examplaires originaux dont la couvartura an pepiar ast imprimée sont filmés an commancant par le premier piat at en terminant soit par la dernière pege qui comporta une empreinta d'impression ou d'illustretion, solt per la sacond plet, salon ie cas. Tous ies eutras examplairas originaux sont filmés an commançant par le pramiére paga qui comporte une emprainta d'impression ou d'illustret.on et en terminant par le dernière pege qui comporte una tella empreinte.

Un des symboles suivants sppareître sur le darnièra image de cheque microfiche, salon la cas: la symbole - signifia "A SUIVRE", la symbola V signifie "FIN".

Les cartes, planches, tebleaux, etc., peuvent être filmés à das taux de réduction différents. Lorsque is document est trop grand pour être reproduit en un saul cilché, il ast filmé à pertir da l'angle supérieur geuche, da gauche à droite, at de heut an bas, an prenant le nombre d'imegas nécessaire. Les diagrammes suivants illustrant la méthode.

ŧ

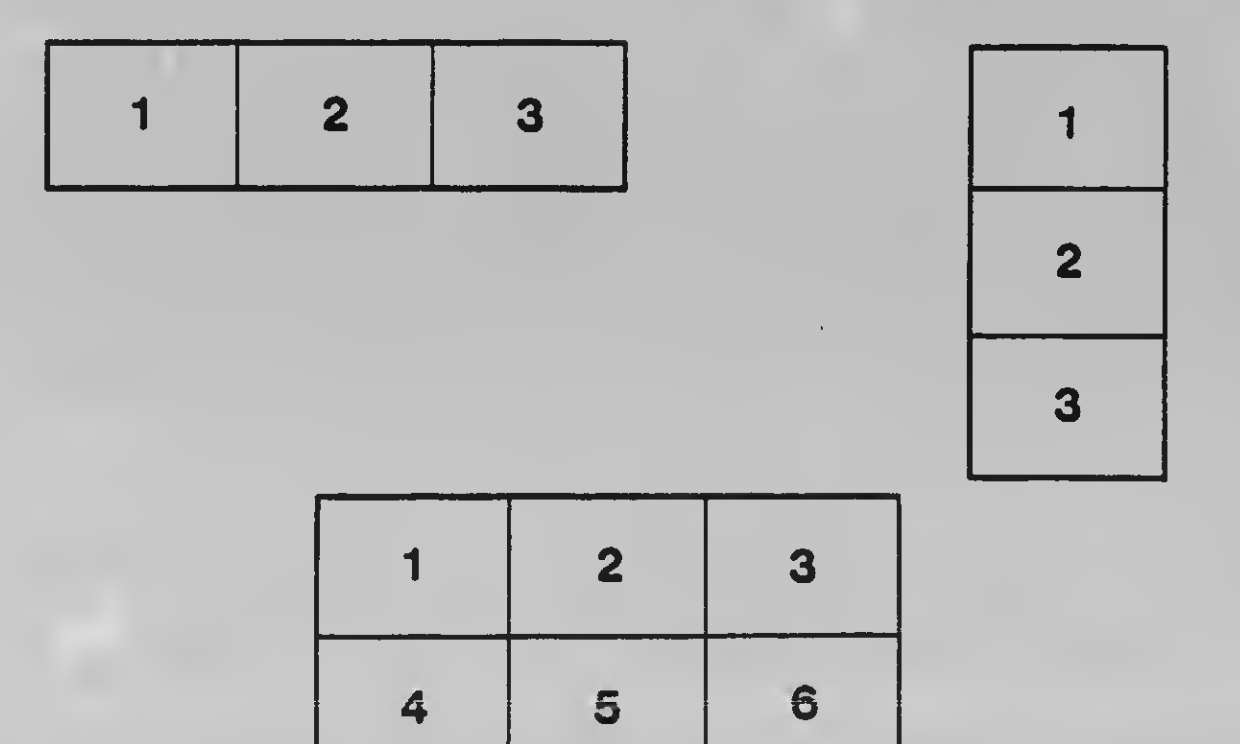